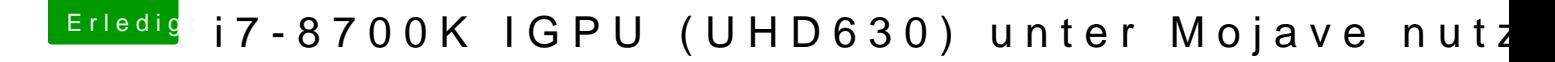

Beitrag von Zakkwylde vom 12. Oktober 2018, 09:10

## H<sub>i</sub>CMMChris

könntest du bitte noch den EFI-Ordner hochladen. Wäre echt hilfreich für mi

LG